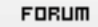

## **Forum: WD 8.x**

**Topic: Message d'attente pendant un traitement long ..Com[ment faire ??](http://old.wdforge.org) Subject: Re: Message d'attente pendant un traitement long ..Comment faire ??** Posté par: Bebe

Contribution le : 10/12/2004 7:42:14

Je confirme la réponse de RB.

J'ai posé la même question que toi, il ya quelque temps sur ce forum.

La seule solution pour que l'animation fonctionne que celà soit un libellé animé ou une image c'est d'éxécuter la requête dans un thread.

//------------------------------------

Exemple :

ThreadExécute("UnNomDeThread",threadNormal,"TaProcedure") TonChampsImage..visible = vrai ThreadAttends("UnNomDeThread")

TonChampsImage..visible = faux

Procedure TaProcedure() // Execution de ta requête

Remarque : celà présente l'avantage que tu n'est pas obligé d'avoir une fenêtre secondaire pour l'animation.

 $A+$